# **+ AUTODOC CLUB**

Anleitung: **OPEL COMBO Tour** Stoßdämpfer hinten wechseln

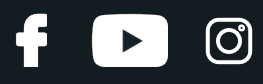

#### **ÄHNLICHES VIDEO-TUTORIAL**

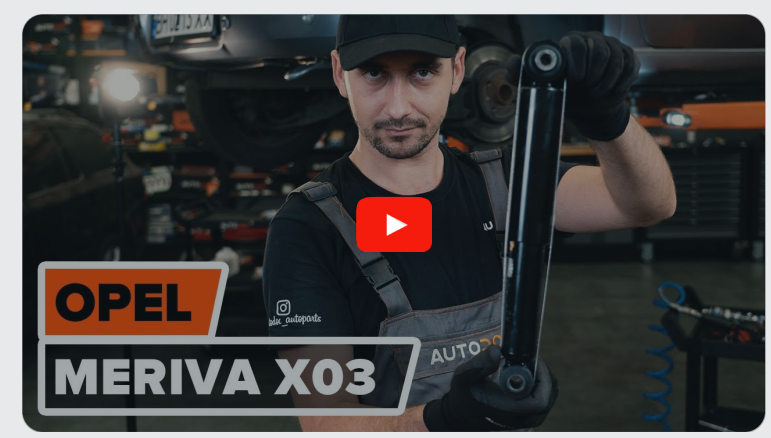

Dieses Video zeigt den Wechsel eines ähnlichen Autoteils an einem anderen Fahrzeug

## **Wichtig!**

Dieser Ablauf des Austauschs kann für folgende Fahrzeuge benutzt werden: OPEL COMBO Tour 1.6, OPEL COMBO Tour 1.7 DI 16V, OPEL COMBO Tour 1.7 DTI 16V, OPEL COMBO Tour 1.4, OPEL COMBO Tour 1.3 CDTI 16V, OPEL COMBO Tour 1.6 CNG, OPEL COMBO Tour 1.7 CDTI 16V

Die Schritte können je nach Fahrzeugdesign leicht variieren.

Diese Anleitung wurde erstellt auf der Grundlage des Wechsels eines ähnlichen Autoteils für: OPEL Meriva A (X03) 1.6 16V (E75)

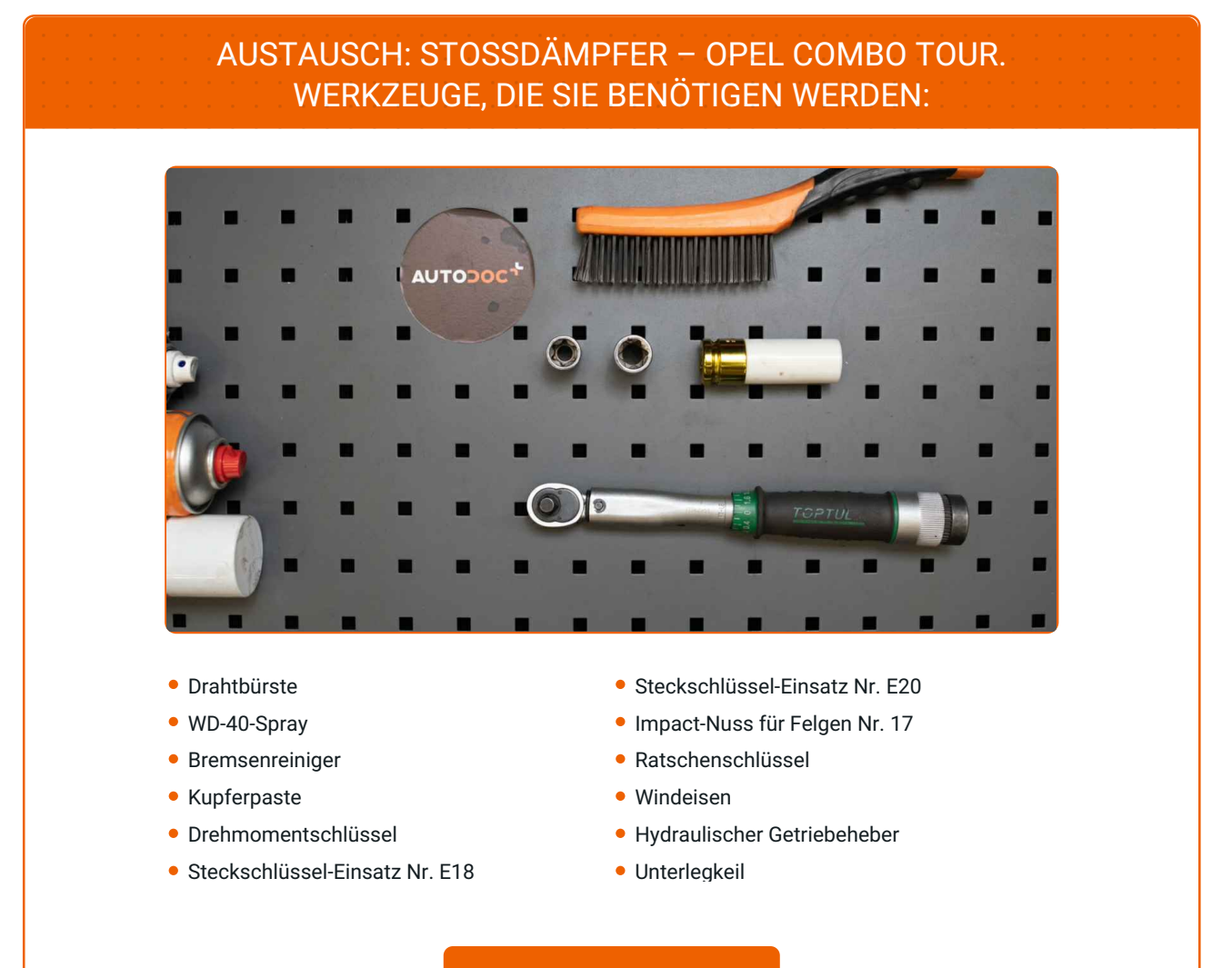

**[Werkzeuge](https://www.autodoc.de/werkzeuge/?utm_source=club.autodoc.de&utm_medium=referral&utm_campaign=buy_tools_pdf&utm_term=de) kaufen**

(ි

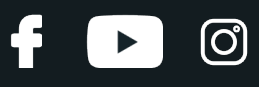

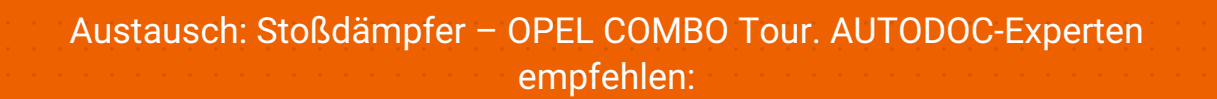

- Beide Stoßdämpfer der hinteren Aufhängung sollten gleichzeitig ausgewechselt werden.
- Der Ablauf des Austauschs ist für den linken und den rechten Stoßdämpfer der hinteren Aufhängung identisch.
- Alle Arbeiten sollten bei abgestelltem Motor ausgeführt werden.

## **AUSTAUSCH: STOSSDÄMPFER – OPEL COMBO TOUR. EMPFOHLENE ABFOLGE DER ARBEITSSCHRITTE:**

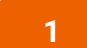

Sichern Sie die Räder mit Hilfe von Unterlegkeilen.

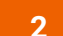

Lösen Sie die Radhalterungsschrauben. Verwenden Sie eine Schlagnuss für Felgen # 17.

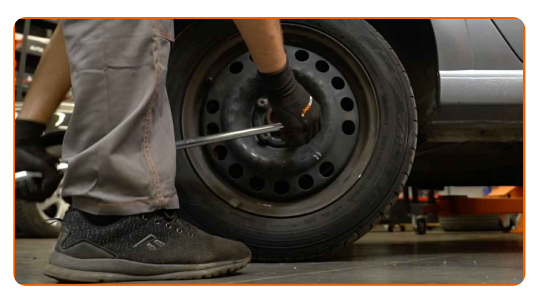

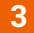

**3** Heben Sie die Rückseite des Autos und sichern auf Stützen.

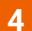

Schrauben Sie die Radbolzen heraus.

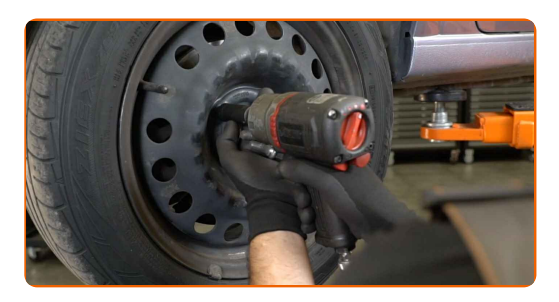

# + AUTODOC CLUB

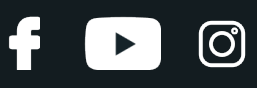

#### Austausch: Stoßdämpfer – OPEL COMBO Tour. Fachleute empfehlen:

- Sie sollten das Rad in der oberen Position festhalten, so lange Sie die Bolzen herausschrauben, um Unfälle zu vermeiden.
- **5** Nehmen Sie das Rad ab.

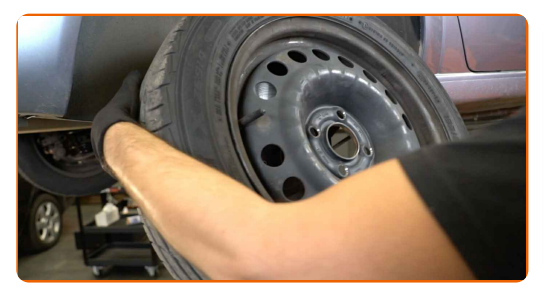

- **6**
- Reinigen Sie die Stoßdämpferbefestigungen. Benutzen Sie eine Drahtbürste. Benutzen Sie WD-40-Spray.

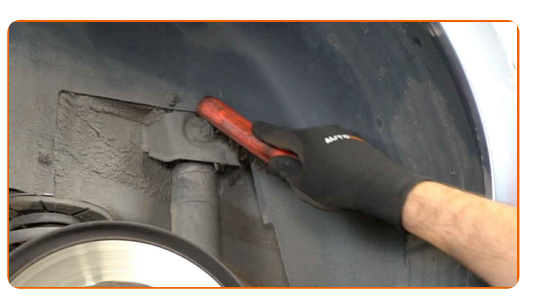

- **7**
- Stützen Sie die Verbundlenkerachse. Benutzen Sie einen hydraulischen Getriebeheber.

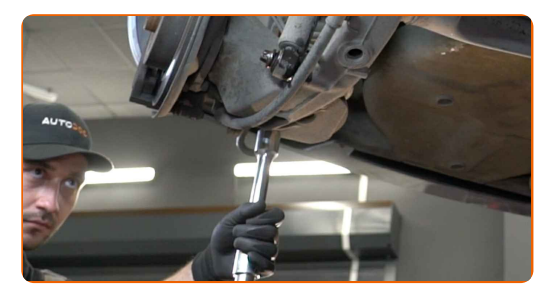

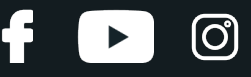

Schrauben Sie den unteren Befestiger des Stoßdämpfers ab. Verwenden Sie Stecknuss Nr. Е20. Verwenden Sie ein Windeisen.

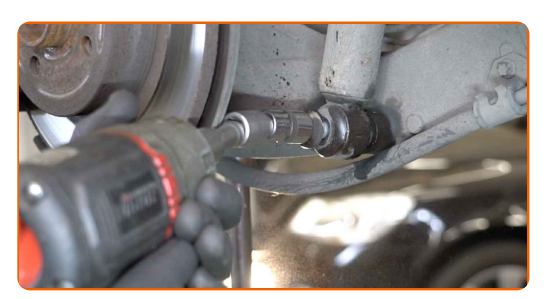

**9**

Entfernen Sie die Befestigungsschraube.

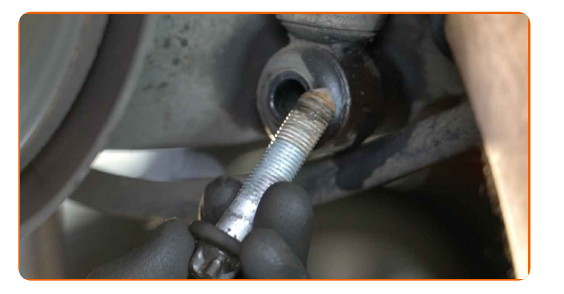

**10**

Schrauben Sie das obere Befestigungselement des Stoßdämpfers ab. Verwenden Sie Stecknuss Nr. Е18. Verwenden Sie ein Windeisen.

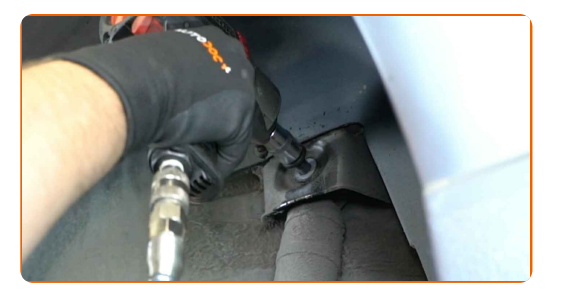

#### AUTODOC empfiehlt:

Wichtiger Hinweis! Halten Sie beim Herausschrauben der Befestigungsschrauben den Stoßdämpfer fest. OPEL COMBO Tour

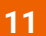

Entfernen Sie die Befestigungsschraube.

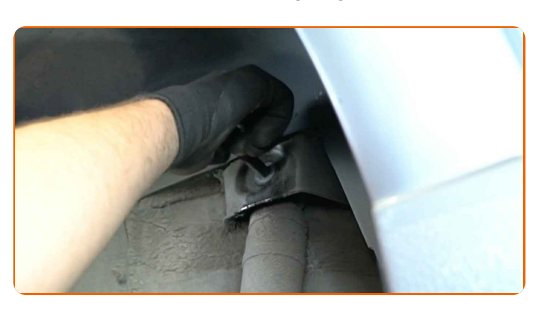

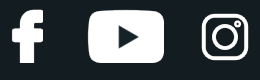

Den Stoßdämpfer entfernen.

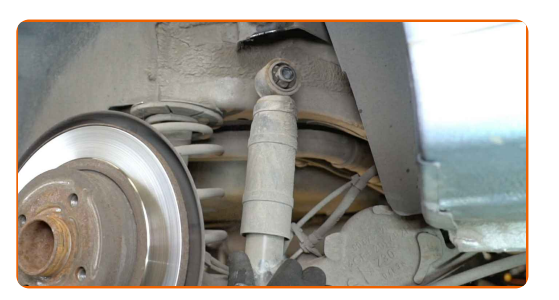

**13**

Reinigen Sie die Stoßdämpferaufnahmen. Benutzen Sie eine Drahtbürste. Benutzen Sie WD-40-Spray.

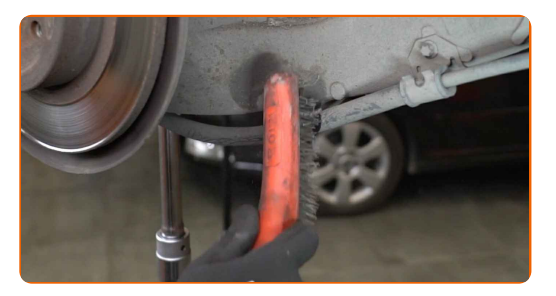

#### Austausch: Stoßdämpfer – OPEL COMBO Tour. Tipp von AUTODOC-Experten:

Bevor Sie einen neuen Stoßdämpfer anbringen, solltenn Sie ihn 3 - 5 mal manuell pumpen.

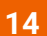

Platzieren Sie den Stoßdämpfer im Radkasten und befestigen Sie ihn.

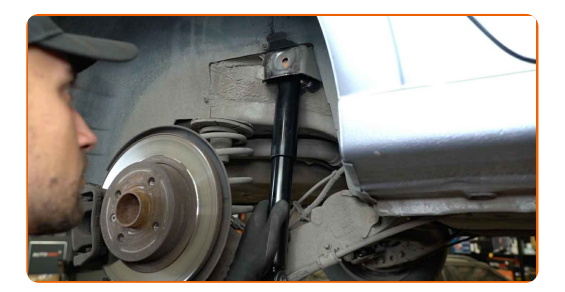

#### AUTODOC empfiehlt:

Wichtiger Hinweis! Halten Sie beim Einschrauben der Befestigungsschrauben den Stoßdämpfer fest. OPEL COMBO Tour

# + AUTODOC CLUB

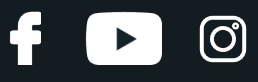

**15**

Bringen Sie die Befestigungsschraube an.

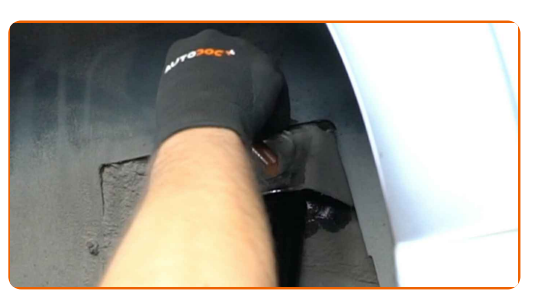

**16**

Schrauben Sie das obere Befestigungselement des Stoßdämpfers ein. Verwenden Sie Stecknuss Nr. Е18. Verwenden Sie einen Ratschenschlüssel.

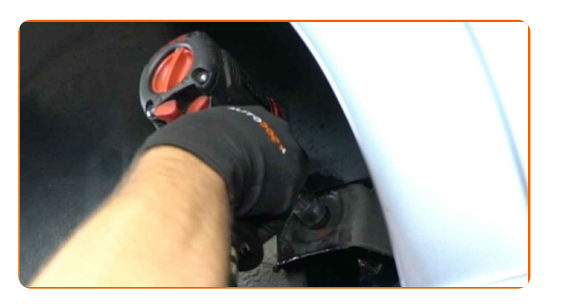

**17**

Bringen Sie die Befestigungsschraube an.

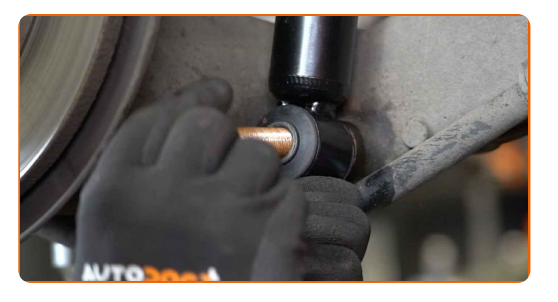

**18**

Schrauben Sie das untere Befestigungselement des Stoßdämpfers ein. Verwenden Sie Stecknuss Nr. Е20. Verwenden Sie einen Ratschenschlüssel.

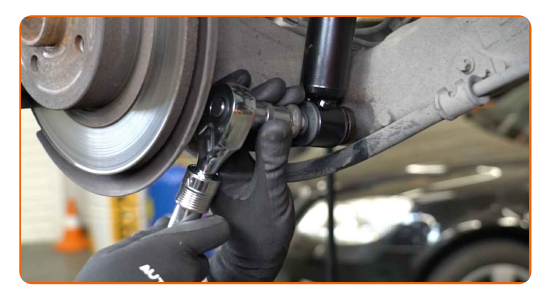

**19** Heben Sie den hydraulischen Getriebeheber um 10–15 cm an.

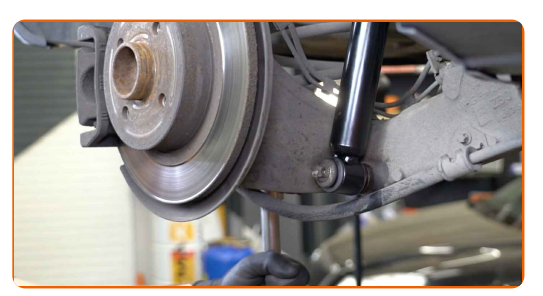

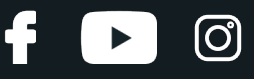

Ziehen Sie den unteren Befestiger des Stoßdämpfers an. Verwenden Sie Stecknuss Nr. Е20. Verwenden Sie einen Drehmomentschlüssel. Ziehen Sie ihn mit 130 Nm Drehmoment fest.

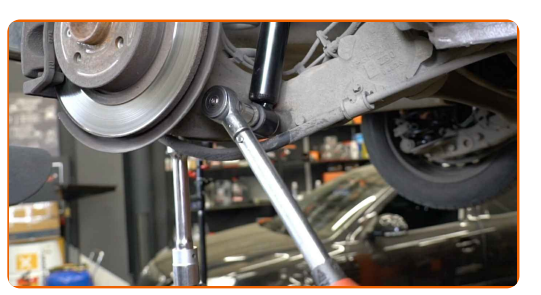

**21**

Ziehen Sie die obere Stoßdämpferbefestigung an. Verwenden Sie Stecknuss Nr. Е18. Verwenden Sie einen Drehmomentschlüssel. Ziehen Sie ihn mit 90 Nm Drehmoment fest.

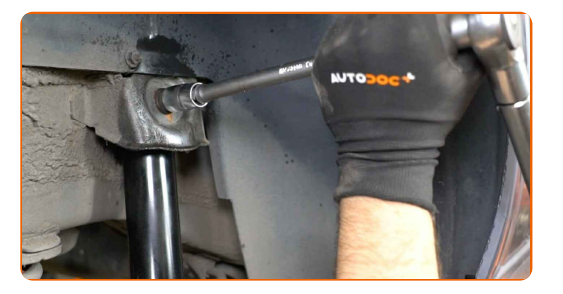

**22**

Die Montage unter dem Hinterachsträger entfernen.

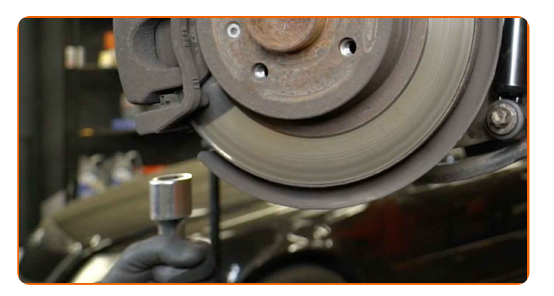

#### AUTODOC empfiehlt:

Austausch: Stoßdämpfer – OPEL COMBO Tour. Senken Sie den Getriebeheber langsam und ruckfrei ab, um eine Beschädigung der Komponenten und Vorrichtungen zu vermeiden.

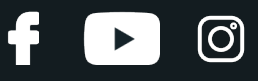

Behandeln Sie die Befestigungen des Stoßdämpfers. Benutzen Sie ein Kupferschmiermittel.

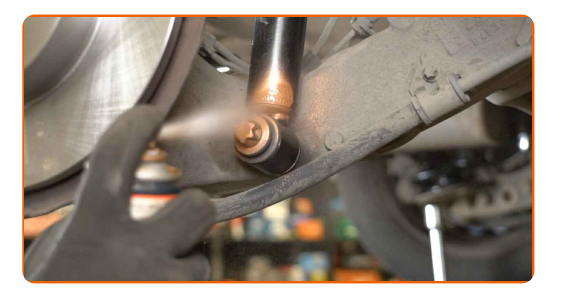

**24**

Behandeln Sie die Oberfläche, an der die Bremsscheibe die Felge berührt. Benutzen Sie ein Kupferschmiermittel.

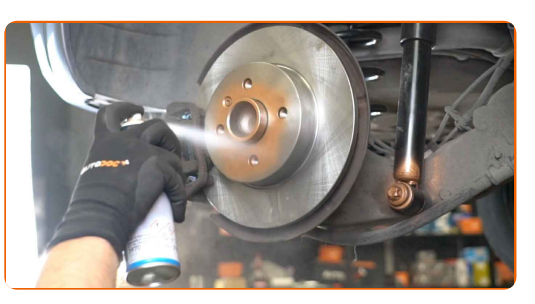

**25**

Die Bremsscheibenoberfläche reinigen. Benutzen Sie einen Bremsenreiniger.

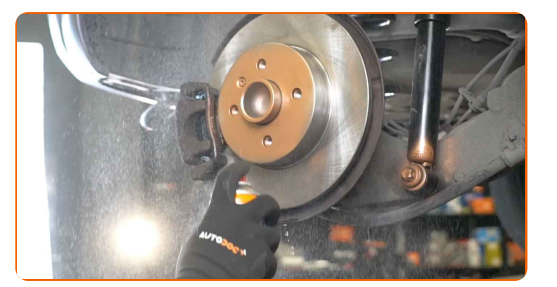

#### AUTODOC empfiehlt:

Austausch: Stoßdämpfer – OPEL COMBO Tour. Lassen Sie einige Minuten nach dem Auftragen des Sprays verstreichen.

**26**

Bringen Sie das Rad an.

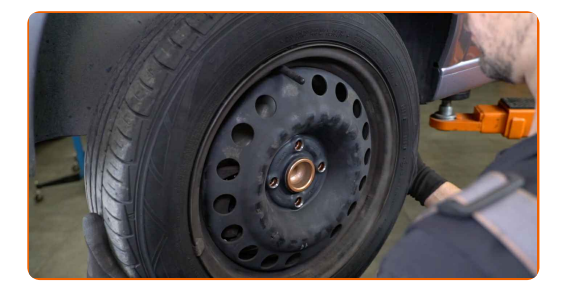

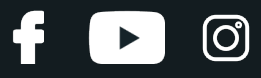

#### AUTODOC empfiehlt:

Achtung! Um Verletzungen zu vermeiden, halten Sie das Rad fest, während Sie die Befestigungsschrauben am Auto einschrauben. OPEL COMBO Tour

**27**

**28**

Schrauben Sie die Radbolzen fest. Verwenden Sie eine Schlagnuss für Felgen # 17.

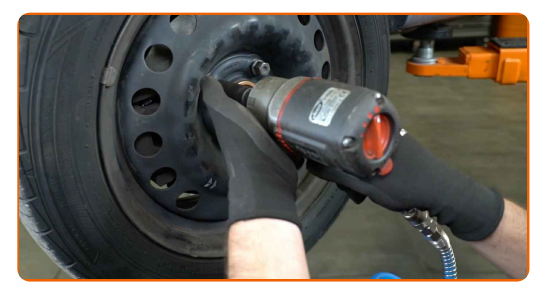

Senken Sie das Auto und ziehen Sie die Radschrauben über Kreuz an. Verwenden Sie eine Schlagnuss für Felgen # 17. Verwenden Sie einen Drehmomentschlüssel. Ziehen Sie ihn mit 110 Nm Drehmoment fest.

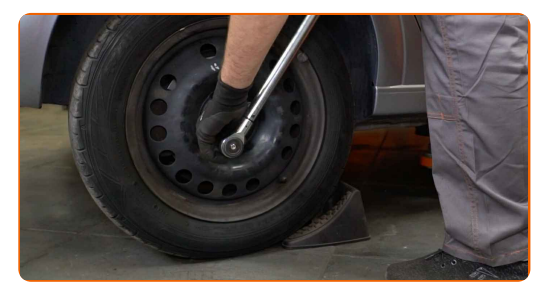

**29**

Entfernen Sie den Wagenheber sowie die Unterlegkeile.

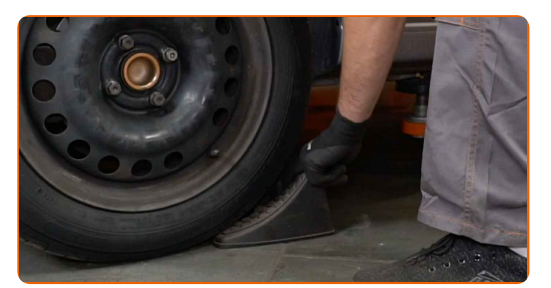

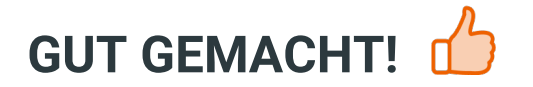

**WEITERE [TUTORIALS](https://club.autodoc.de/manuals/opel/combo/combo-tour?utm_source=club.autodoc.de&utm_medium=referral&utm_campaign=vote_PDF&utm_term=de) ANSEHEN**

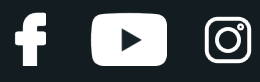

### **AUTODOC — TOP QUALITÄT UND PREISWERTE AUTOTEILE ONLINE**

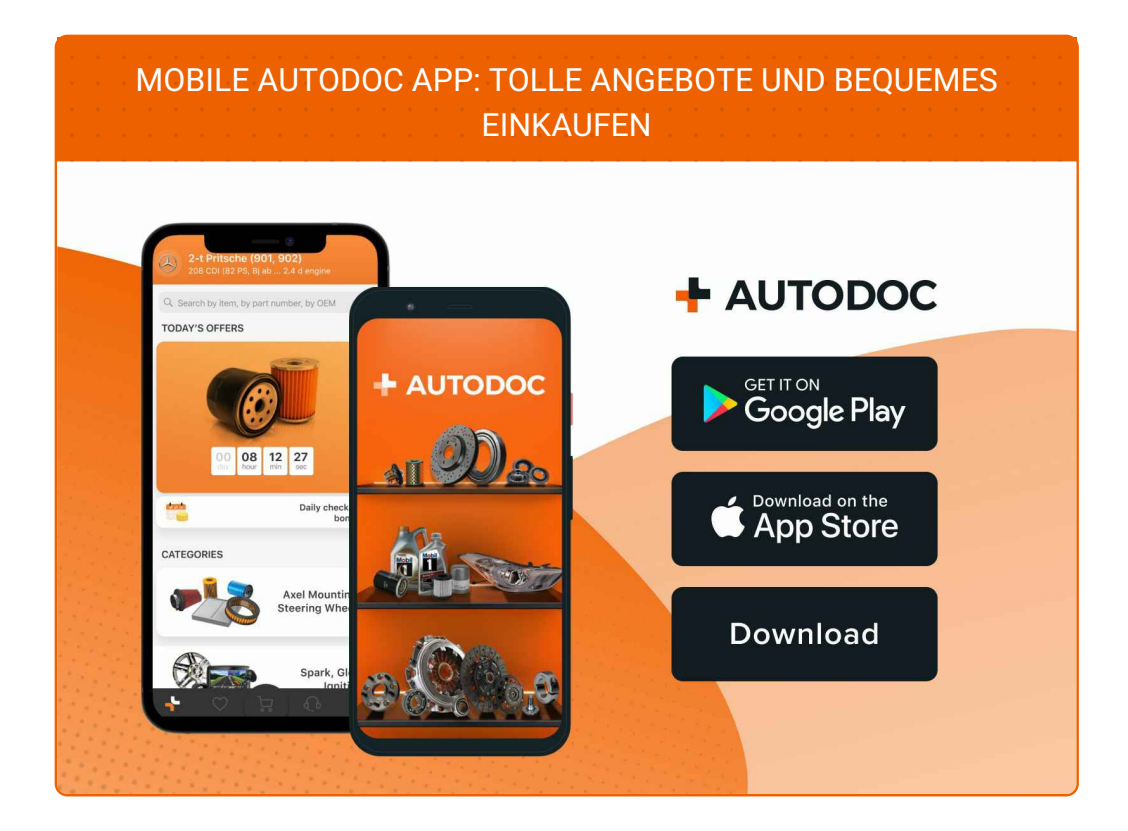

**EINE GROSSE AUSWAHL AN [WECHSELTEILEN](https://www.autodoc.de?utm_source=pdf) FÜR IHR AUTO**

#### **[STOSSDÄMPFER:](https://www.autodoc.de/autoteile/stossdampfer-10221?utm_source=pdf) EINE GROSSE AUSWAHL**

# **HAFTUNGSAUSSCHLUSS:**

Das Dokument beinhaltet nur allgemeine Empfehlungen, die hilfreich für Sie sein können, wenn Sie Reparatur- oder Ersatzmaßnahmen durchführen. AUTODOC haftet nicht für Verluste, Verletzungen, Schäden am Eigentum, die während des Reparatur- oder Ersatzprozesses durch eine fehlerhafte Anwendung oder eine falsche<br>Auslegung der bereitgestellten Informationen auftreten.

AUTODOC haftet nicht für irgendwelche Fehler und Unklarheiten in dieser Anleitung. Die Informationen werden nur für informative Zwecke bereitgestellt und können Anweisungen von Fachleuten nicht ersetzen.

AUTODOC haftet nicht für die falsche oder gefährliche Verwendung von Geräten, Werkzeugen und Autoteilen. AUTODOC empfiehlt dringend, vorsichtig zu sein und die<br>Sicherheitsvorschriften zu beachten, wenn Sie eine Reparatur o Qualität garantiert nicht die erforderliche Verkehrssicherheit.

© Copyright 2023 – Alle Inhalte, insbesondere Texte, Fotografien und Grafiken sind urheberrechtlich geschützt. Alle Rechte, einschließlich der Vervielfältigung, Veröffentlichung, Bearbeitung und Übersetzung, bleiben vorbehalten, AUTODOC SE.